Programmentwicklung II Bachelor of Science

Prof. Dr. Rethmann / Prof. Dr. Brandt

Fachbereich Elektrotechnik und Informatik Hochschule Niederrhein

Sommersemester 2021

## Include-Dateien von C nutzen

Alte Bibliotheken aus C können in C++ weiterhin verwendet werden, allerdings wird beim Einbinden die Endung .h weggelassen und stattdessen vor den Namen der Bibliothek der Buchstabe c voran gestellt:

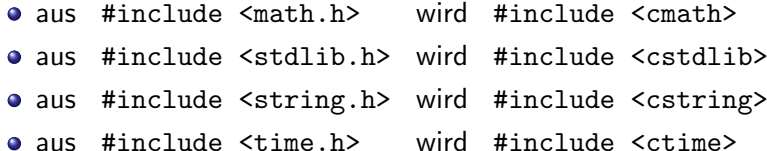

Funktionen wie sin, pow, sqrt, rand, strstr oder localtime sind dann im namespace std vorhanden.

Oft gibt es alternative oder ergänzende Bibliotheken:

- o numeric und numbers als Ergänzung zu cmath
- chrono als Ergänzung für ctime

Dazu später mehr. Schauen wir uns zunächst einige wichtige Klassen an, die wir zum Programmieren in den Übungen benötigen.

Programmentwicklung II 2 / 39

### die Klasse iostream

Input-Streams ermöglichen Eingaben über die Tastatur, Output-Streams ermöglichen Ausgaben auf dem Bildschirm.

Sie werden über die Operatoren << zur Ausgabe auf dem Bildschirm und >> zum Einlesen von der Tastatur angesprochen:

```
# include < iostream > // keine Endung .h !
int main (void) {
    int a;
    std:: cout << "Bitte int-Wert eingeben: ";
    std::cin \geq a; // kein Adressoperator !
    char c = 'a';std:: cout << c << " = " << a << std::end1:
    return 0;
}
```
#### die Klasse iostream

Damit wir nicht überall std:: schreiben müssen, können wir die using-Direktive using namespace std; benutzen:

```
# include < iostream >
using namespace std; \frac{1}{2} damit kein "std::" notwendig
int main (void) {
    int a;
    cout << " Bitte int - Wert eingeben : " ;
    cin >> a;
    char c = 'a';
    cout << c << " = " << a << end1;}
```
Wird die using-Direktive genutzt, können alle Namen eines Namensbereichs wie "normale" Namen verwendet werden.<br>'

Programmentwicklung II 4 / 39

Wird stattdessen eine using-Deklaration wie using std:: cout benutzt, kann nur der angegebene Name ohne Qualifizierung genutzt werden:

```
# include < iostream >
using std:: cout;
int main (void) {
    cout << "Hello, world!" << std::endl;
    return 0;
}
```
## Formatierte Ausgabe: iomanip

- o setw: konstante Breite festlegen
- o setfill(char): Zeichen zum Auffüllen festlegen
- o setbase: Basis der Zahl festlegen (oktal, dezimal oder hexadezimal)
- o setprecision: Anzahl der Nachkommastellen festlegen
- o fixed: Festkommadarstellung
- o scientific: Exponentialdarstellung

```
# include < iostream >
# include < iomanip >
using namespace std ;
int main (void) {
    cout << setbase (8) << endl ;
    for (int i = 1; i <= 1000000; i *= 10)
        cout << i << endl;
}
Ausgabe: 1
                    12
                    144
                    1750
                    23420
                    303240
                    3641100
```

```
# include < iostream >
# include < iomanip >
using namespace std ;
int main (void) {
    cout \lt\lt setfill('') \lt\lt endl;
    for (int i = 1; i <= 1000000; i *= 10)
         cout \lt\lt setw (10) \lt\lt i \lt\lt endl;
}
```
Ausgabe: 2008 - 2008 - 2008 - 2010 - 2010 - 2010 - 2010 - 2010 - 2010 - 2010 - 2010 - 2010 - 2010 - 2010 - 201

\_\_\_\_\_\_\_\_10 \_\_\_\_\_\_\_100 \_\_\_\_\_\_1000 \_\_\_\_\_10000 \_\_\_\_100000 \_\_\_1000000

```
# include < iostream >
# include < iomanip >
using namespace std ;
int main (void) {
    cout << setprecision (5) << endl ;
    for (double d = 0.1; d \ge 0.0000001; d \ne 10)
        cout << d << endl ;
}
Ausgabe: 0.1
                    0.01
                    0.001
                     0.0001
                     1e-05
                     1e-06
                     1e-07
```

```
# include < iostream >
# include < iomanip >
using namespace std ;
int main (void) {
    cout << setprecision (5) << fixed << endl ;
    for (double d = 0.1; d \ge 0.0000001; d \ne 10)
        cout << d << endl ;
}
Ausgabe: 0.10000
                     0.01000
                     0.00100
                     0.00010
                     0.00001
                     0.00000
                     0.00000
```

```
# include < iostream >
# include < iomanip >
using namespace std ;
int main (void) {
    cout << scientific << endl ;
    for (double d = 0.1; d \ge 0.0000001; d \ne 10)
        cout << d << endl ;
}
Ausgabe: 1.000000e-01
                     1.000000e-02
                     1.000000e-03
                     1.000000e-04
                     1.000000e-05
                     1.000000e-06
                     1.000000e-07
```
### **Strings**

```
# include < string >
# include < iostream >
using namespace std;
int main () {
    string t("Ene mene muh und raus bist du!");
    cout \lt t \lt " \nsize: " \lt t.size() \lt endl;
    cout << " substr : " << t. substr (13 , 8) << endl ;
    size_t pos = t.find ("muh");
    cout << " substr : " << t. substr ( pos ) << endl ;
}
```
The substring is the portion of the object that starts at character position pos and spans len characters (or until the end of the string, whichever comes first).

- $\circ$  size\_t is an unsigned integral type
- a value of string::npos indicates all characters until the end of the string
- string substr(size t pos = 0, size t len = npos) const;

Programmentwicklung II 12 / 39

Wieso kann die Methode substr mal mit einem, mal mit zwei Parametern aufgerufen werden? Wie ist so etwas realisiert?

Wir kennen das bereits aus C von den Funktionen printf und scanf. Die Standard-Bibliothek stdarg bietet die Möglichkeit, eine Liste von Funktionsargumenten abzuarbeiten, deren Länge und Datentypen nicht bekannt sind.

```
int printf (const char *format, ...); // korrekte Syntax
int scanf (const char *format, \ldots); // für Deklaration !
```
Wenn eine Parameterliste mit ... endet, darf die Funktion mehr Argumente akzeptieren als Parameter explizit beschrieben sind. Die drei Punkte ... dürfen nur am Ende einer Argumentenliste stehen.

Mit dem Typ va list definiert man eine Variable, die der Reihe nach auf jedes Argument verweist.

```
va_list vl ;
```
Das Makro va start initialisiert v1 so, dass die Variable auf das erste unbenannte Argument zeigt. Das Makro muss einmal aufgerufen werden, bevor vl benutzt wird. Es muss mindestens einen Parameter mit Namen geben, da va\_start den letzten Parameternamen benutzt, um anzufangen.

```
va_start (vl, format);
```
Jeder Aufruf des Makros va arg liefert ein Argument und bewegt v1 auf das nächste Argument. Das Makro va arg benutzt einen Typnamen, um zu entscheiden, welcher Datentyp geliefert und wie  $v1$  fortgeschrieben wird.

```
int ival = va_{\text{arg}}(vl, int);
char *sval = va_arg(vl, char *);
```
Vorsicht: Der Typ des Arguments wird nicht automatisch erkannt. Um den korrekten Typ angeben zu können, wird ein Format-String benutzt.

Eventuell notwendige Aufräumarbeiten erledigt va\_end.

 $va$  end  $(v1)$ ;

Programmentwicklung II 14 / 39

```
# include < stdio .h >
#include <stdarg.h>
int fkt (const char * fmt, \ldots);
void getAndPrintNextValue (char c, va_list *1);
int main (void) {
    int n;
    n = fkt (" sfdsd " , " eins " , 2.0 , 3, " vier " , 5);
    printf ("--> %d Argumente gelesen\n", n);
    n = fkt("fdsd", 6.0, 7, "acht", 9);printf ("--> %d Argumente gelesen\n", n);
    return 0;
}
```

```
int fkt (const char *fmt, ...) {
    int z;
    va_list l ;
    va_ start(1, fmt);for (z = 0; *fmt; frtt++, z++)getAndPrintNextValue (*fmt, &1);
    va<sub>end</sub>(1);
    return z;
}
```

```
void getAndPrintNextValue (char c, va_list *1) {
    char *sval;
    int ival ;
    double fval ;
    if (c == 'd') {
         ival = va_{arg}(*l, int);printf ("%d (int) \n\pi, ival);
    \} else if (c == 'f') {
         fval = va_{arg}(*1, double);printf ("%f (double) \n\rightharpoonup r, fval);
    } else if (c == 's') {
         sval = va_{arg}(*1, char *);
         printf (\sqrt{\ }s (char *) \n", sval);
    }
}
```
Ausgabe:

```
eins (char *)
2.000000 (double)
3 (int)
vier (char *)
5 (int)
--> 5 Argumente gelesen
6.000000 (double)
7 (int)
acht (char *)
9 (int)
--> 4 Argumente gelesen
```
Die Implementierung der Methoden substr(pos, len) und substr(pos) basieren nicht auf variabel langen Parameterlisten, sondern auf Default-Parameter.

## **Strings**

```
# include < string >
# include < iostream >
int main () {
    std:: string s("Ene mene muh");
    std::string t(" und raus bist du!");
    std:: string u(" noch lange nicht");
    s.append(t); // oder: s += t;
    std:: cout << s << std:: endl;
    size_t pos = s.find("!");
    s.insert(pos, u);
    std:: cout << s << std:: endl;
    s.replace (pos, u.size (), " jetzt doch");
    std:: cout << s << std:: endl;
}
```
# Strings – Wiederholung C

```
Wo ist der Fehler im folgenden C-Programm?
# include < stdio .h >
#include <string.h>
int main (void) {
    char * s = "Hallo Welt";char *t = strtok(s, "");
    printf ("%s\n"\,", t);
    t = strtok (NULL, " ");
    printf ("%s\n'\,', t);
    return 0;
}
```

```
# include < iostream >
# include < fstream >
using namespace std ;
int main () {
     fstream f ;
     f . open (" test1 . dat " , ios :: app | ios :: out );
     if (f.is\_open()) {
          f. write ("Hello, World!\n \begin{bmatrix}\n 1 & 1 \\
 2 & 3\n \end{bmatrix};
          f. close ();
     } else cerr \lt\lt "failed to open test1.dat\n";
     return 0;
}
```
Beim Öffnen verschiedene Modi mittels ODER verknüpfen:

- o ios:: app append output
- o ios:: ate seek to EOF when opened
- ios:: binary open the file in binary mode
- $\bullet$  ios:: in open the file for reading
- $\bullet$  ios:: out open the file for writing
- ios::trunc overwrite the existing file

Online-Tutorials:

- <http://www.cplusplus.com/>
- [https://en.cppreference.com/w/Main\\_Page](https://en.cppreference.com/w/Main_Page)

Vereinfachung: Im Konstruktor kann die zu öffnende Datei angegeben werden, außerdem sind Operator-Überladungen definiert.

```
# include < iostream >
# include < fstream >
using namespace std ;
int main () {
    fstream f ("test1.dat", ios::app | ios::out);
    if (!f) {
         cerr << "failed to open test1.dat\n";
         return 1;
    }
    f \leq "Hello, World!\n\frac{n}{3};
    f . close ();
}
```

```
# include < iostream >
# include < fstream >
using namespace std ;
int main () {
    fstream f("test1.dat",ios::in);char line [256]; // kein string !!!!!
    if (! f. is_open ()) {
        cerr << "failed to open test1.dat\n";
        return 1;
    }
    while (! f.e of () ) ff.getline (line, 256);
        cout << line << endl ;
    }
    f . close ();
}
```
Dasselbe mit Strings:

```
# include .....
int main () {
    fstream f("test1.dat", <math>ios::in);string line; \frac{1}{100} // string statt char *
    if (! f. is_open ()) {
        cerr << "failed to open test1.dat" << endl;
        return 1;
    }
    while (l \nvert f.eof(l)) {
        getline (f, line); // globale Funktion
        cout << line << endl ;
    }
    f . close ();
}
```
Auch beim Lesen sind Operatoruberladungen definiert. Positionieren in Dateien ist ¨ mittels tellg und seekg möglich.

```
int main () {
    char word [256];
    long start, end;
    fstream f("test1.dat",ios::in);start = f.titlellg();
    f.seekg(0, ios::end); // offset, direction
    end = f. tellg();
    cout << " size is : " << ( end - start ) << " bytes ." << endl ;
    f.seekg(0, ios::beg); // back to beginning
    f >> word ;
    cout << word << endl ;
}
```
Positionieren beim Schreiben mittels tellp und seekp.

Seit 2017 gibt es eine zusätzliche Biliothek filesystem, die den Umgang mit Dateien und Verzeichnissen vereinfacht.

```
# include < iostream >
# include < fstream >
# include < filesystem >
namespace fs = std::filesystem;using namespace std;
const int SIZE = 256;
int main (void) {
    int values [SIZE], arr [SIZE]:
    fstream file ;
    fs::path path = fs::current\_path() / "myfile";
    for (int i = 0; i < SLZE; i++)values[i] = i:
```
file.open(path, ios::out | ios::binary | ios::trunc);

```
cout << " filesize : " << fs :: file_size ( path ) << endl ;
cout << "free in file: " << fs::space(path).free << endl;
file.write ((char *) values, SIZE * sizeof(int));
file.close();
```

```
cout << " filesize : " << fs :: file_size ( path ) << endl ;
fs::\text{resize_file}(\text{path}, \text{SIZE} / 2 * \text{sizeof(int)});
```

```
file.open(path, is::in | ios::binary);
cout << " filesize : " << fs :: file_size ( path ) << endl ;
file.read ((char *)arr, SIZE * sizeof(int));
```

```
for (int i = 0; i < SLZE; i++)if (v_{\text{allies}}[i] != arr[i]cout \lt\lt i \lt\lt": " \lt\lt values [i]
                     << " :: " << arr[i] << end1;
```
# File I/O Vergleich zu C

Die Streams cin, cout und cerr kennen wir schon aus C, dort hießen sie allerdings anders:

```
fprintf (stdout, "Hallo!"); // printf ("Hallo!");
fscan f (stdin, "M', k_i); // scan f ("M', k_i);fprintf (stderr, "Hallo!"); // ????
```
Die Streams cerr und stderr sind nicht gebuffert, sodass die Nachrichten direkt angezeigt werden, und nicht erst nach einem endl.

Soll auch ohne endl bereits auf cout ausgegeben werden, kann std::flush genutzt werden:

```
cout << " dieser Teil wird schon ausgegeben ... " << flush ;
longComputation (); // oder einfach: sleep(2)cout << " bevor jetzt new - line ausgegeben wird " << endl ;
```
#### Lernkontrolle

Was wird bei dem folgenden Programm in die Datei geschrieben?

```
# include < fstream >
.....
class Klasse {
    ofstream file ;
public :
    Klasse (char * name = "default.txt") {
        file.open(name);
         if (l file) {
             cout << " could not open file " << endl ;
             return ;
        } else file << " Eins " << endl ;
    }
    void function () {
        file << "Zwei" << endl;
    }
```
### Lernkontrolle

```
~ Klasse () {
         file << "Drei" << endl;
         file.close();
    }
};
int main (void) {
    Klasse *k = new Klasse();
    k \rightarrow function ();
    return 0;
}
```
Was wird in die Datei geschrieben?

```
class Datum {
private :
    int _tag, _monat, _jahr;
public :
    Datum (int t = 1, int m = 1, int j = 2000);
    Datum (string dat); // Implementierung ?
    bool istSchaltjahr ();
    int kalenderwoche ();
    int tagImJahr ();
    string toString (); // Implementierung ?
};
int main () {
    Datum d(7, 8, 2019);
    cout << d . toString () << endl ;
}
```
So funktioniert es leider nicht:

```
string toString () {
    string str ;
    str += _tag;
    str += ".;
    str += _monat;
    str += ".;
    str += jahr;
    return str ;
}
```
Die Attribute tag, monat und jahr sind vom Typ int, für den weder eine Operatorüberladung noch eine Methode append in der Klasse string definiert ist!

So funktioniert es:

```
string toString () {
    ostringstream os ;
    os << setfill ( '0 ') << setw (2) << _tag << "." ;
    os \lt setw(2) \lt -monat \lt "." \lt setw(4) \lt -jahr;
    return os . str ();
}
```
Ein Objekt der Klasse ostringstream verhält sich wie ein Objekt der Klasse ostream, nur das die Werte nicht auf dem Bildschirm ausgegeben werden sondern in einen string geschrieben werden.

Damit obiger Code funktioniert, müssen die Header sstream und iomanip eingebunden werden.

Wir können auch einen Konstruktor definieren, der die Daten aus einem string ausliest:

```
Datum (string dat) {
    istringstream is (dat);
    char t;
    is \gg _tag;
    is >> t;is >> _monat ;
    is \rightarrow t;
    is \gg iahr:
}
```
Der Aufruf Datum d("27.3.2021"); würde jeweils den Punkt in der Variablen t speichern und verwerfen, Tag, Monat und Jahr werden in die entsprechenden Klassenattribute eingetragen.

Würde das obige Beispiel auch ohne die Variable t funktionieren?

```
Datum (string dat) {
    istringstream is (dat);
    is \ge _tag \ge _monat \ge _jahr;
}
```
Nein! Sonst würde der Monat nicht gelesen werden, da der Punkt "." im Datum nicht<br>als Wert vom Tyn int eingelesen werden kann als Wert vom Typ int eingelesen werden kann.